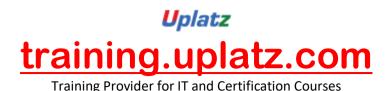

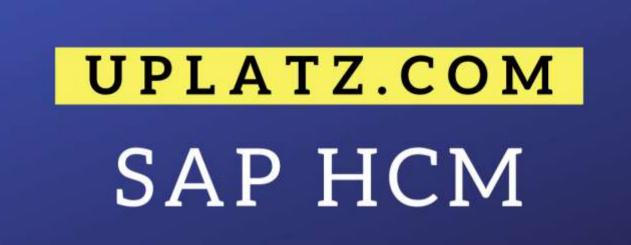

+44 7836 212635

info@uplatz.com

# **SAP HR-HCM Contents**

#### 1.Introduction to ERP and SAP

- a. History of SAP
- b. ERP Need and Advantages
- c. Overview of Centralized and Decentralized System
- d. Organizational structure in HR
- e. Technology
- f. Implementation Tools (Asap and Solution Manager)
- g. System Landscape in 3 Tier Architecture
- h. Roles and Responsibilities of a Consultant
- i. Types of Projects
- j. Change Transport System
- k. Gap Analysis
- 1. Versions
- m. Architecture in SAP HRM
- n. Create Folders, Transaction codes
- o. Adding to Favorites
- p. Creating Users and Roles

#### 2. Organizational Management in HR

a. Organizational Management Introduction

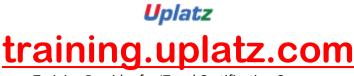

- b. Structure in SAP HCM
- c. Objects
- d. Relationships
- e. Structure of Relationships
- f. Syntax of Relationship
- g. Methods of Creating Org. Structure (Org.Units, Job, Position)
- h. Simple Maintenance

#### **3.** Expert Mode

- a. Organizational and Staffing
- b. Editing of Objects and Relationships
- c. Validity Period
- d. Info type in OM
- e. Plan version Definition and setting of New plan Versions
- f. Custom Objects Number Ranges
- g. Features in OM
- h. Evaluation Paths
- i. Integration Switches
- j. Integration Reports between Organizational Management to Personnel Management OM to PA/PD
- k. Reports in OM

#### 4. Personnel Administration:

- a. Structure in SAP HCM
- b. Master Data Definition and its use in SAP HCM
- c. Enterprise structure- Definition and Assignment
- d. Company, Company Code
- e. Personnel Area, Personnel Sub Area
- f. Personnel structure Definition and Assignment
- g. Employee Group
- h. Employee Subgroup
- i. Payroll Area and Control Record (with Retroactive Accounting Period)
- j. Employee Attributes

#### 5.Info types and Sub types

- a. Features in SAP HCM importance and various feature configurations according to requirement
- b. Number Ranges for Employee personnel numbers-internal & External with Feature Setup
- c. Customizing User Procedures:
- d. Configuration of Personnel actions Info group Action Menu
- e. Hiring, Promotion, Transfer, Organizational Re- assignment, Termination
- f. Info type Menus
- g. Customizing User Interfaces:
- h. Info type screen modifications
- i. Administrator group & defaulting through feature
- j. Date Specifications with Feature
- k. Organizational key with feature

1. Discussion on business requirement in OM and PA modules in Combine for easy understanding of Real time Business Scenario.

m. PA Reports

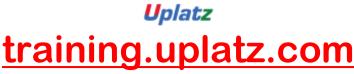

#### 6. Recruitment

- a. Set up integration with other components
- b. Create number ranges for applicant numbers
- c. Choose number ranges
- d. Workforce Requirements and Advertising
- e. Create positions
- f. Create media
- g. Create recruitment instruments
- h. Create addresses for recruitment instruments
- i. Applicant Administration
- j. Create personnel officer
- k. Applicant Structure
- l. Create applicant groups
- m. Create applicant ranges
- n. Create unsolicited application groups
- o. Short Profile
- p. Create standard text, Assign standard text
- q. Applicant Selection
- r. Change status texts, Create status reasons
- s. Set permissible status reasons for each applicant status
- t. Create priorities for vacancy assignment
- u. PB10 Initial data entry
- v. Maintain Vacancy PBAY

#### 7. Enterprise Compensation management and Compensation management

- a. Activate Enterprise Compensation Management
- b. Define Stock Units
- c. Define Stock Unit Conversion Rules
- d. Define Reference Currency for Budgeting
- e. Define Budget Types, Define Budget Periods
- f. Set Budget Control Parameters

#### 8. Compensation Areas and feature

- a. Compensation Plans and Reviews
- b. Define Eligibility Rule Variants
- c. Define Eligibility Grouping Feature
- d. Define Guideline Variants
- e. Define Guideline Groupings
- f. Plan Attributes
- g. Define First Compensation Program Groupings
- h. Define First Compensation Program Grouping Feature
- i. Define Second Compensation Program Groupings
- j. Define Second Compensation Program Grouping Feature
- k. Long-Term Incentive Plans
- 1. Compensation Statements

#### **10. Benefits**

- a. Define Benefit Area
- b. Assign Currency to Benefit Area
- c. Define Benefit Providers

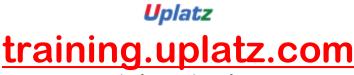

- d. Set Current Benefit Area
- e. Define Flexible Benefits Scheme Attribute (FLEX)
- f. Define Benefit Plan Types
- g. Define Flexible Benefits Miscellaneous Plan Type Indicators (FLEX)
- h. Assign Plan Type Attributes for Flexible Benefits (FLEX)
- i. Define Benefit Plan Status
- j. Define Employee Groupings, Define Employee Criteria Groups
- k. Define Cost Groupings, Define Credit Groupings
- 1. Define Coverage Groupings, Define Employee Contribution Groupings
- m. Define Employer Contribution Groupings
- n. Health Plans. Insurance Plans, Savings Plans, Stock Purchase Plans
- o. Credit Plans, Holiday Plans (FLEX) Claims
- p. Flexible Administration, Define Administrative Parameters
- q. Prerequisites and Corequisites, Benefits Adjustment Reasons
- r. Define First Program Grouping, Define Second Program Grouping

#### **11.** Time Management

- a. Introduction to time management time management process in HR
- b. Domain HR and SAP HR time management differentiation a discussion
- c. Positive and Negative Time Recording with Business Process Discussion
- d. Public Holidays configuration of different types of Holidays
- e. Holiday Calendar with Business scenarios Applicability with Enterprise Structure
- f. Factory Calendar in HR Perspective
- g. Grouping Personnel Sub Area & Employee Sub Group Grouping in Time Management
- h. Work Schedules
- i. Break Schedule
- j. Daily work Schedules (with Variants-with Business Scenarios)
- k. Period work schedules
- 1. Day types and Day type selection rules
- m. ESG, Holiday calendar assignment for PSA

#### **12.Work Schedule Rules**

- a. Introduction to Absences and Attendance
- b. Absences quotas Configuration
- c. Counting Rules for Absences/Attendances
- d. Deduction Rules
- e. Assignments of different rules in Absences/Attendances.
- f. TMSTA, SCHKZ, WWEEK, WRKHR and QUOMO Features
- g. Time Management Info type
- h. Quota Updates:
- i. Manual (PA30)
- j. Through Report RPTQTAOO
- k. Negative Time Recording Understanding of different Time Evaluation Schemas Used.
- 1. How to use Negative time Evaluation in the Organizations with different business scenarios.
- m. Configured various PCR's for different requirements.

#### 13. Payroll

a. Introduction to payroll- HR domain process and SAP HCM Process-discussion on understanding the same

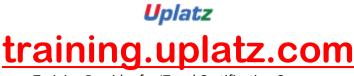

- b. Payroll area and Control Record (with Retroactive Accounting)
- c. Generation of payroll periods- period and date modifiers (with different country fiscal year settings)
- Relevancy of this Time management
- d. Payment date setup and modifications
- e. ESG for CAP and PCR
- f. Pay scale structure
- g. Pay scale Area , Pay scale type, Pay scale Group, Pay scale level
- h. Wage Types- concept, types & use of wage types

### 14.Wage Type Structure

- a. Primary wage types/Standard/Master Wage Types
- b. Secondary Wage types/Technical wage types
- c. Custom Wage Types
- d. Features used in payroll Wage types characteristics
- e. Valuation of wage type (INVAL) --> Direct, Indirect
- f. Wage type model and defaulting of WT model
- g. Configuration of basic pay info type
- h. Configuration of Recurring Payments and Deductions info type
- i. Configuration of Additional Payments info type

### 15. Indian And International Payrolls

- a. Configuration of INDIA specific payroll settings
- b. Concepts of Allowance grouping for INDIA (RAP's)
- c. Concepts of Basic salary for India
- d. Overview pf Allowances of salary.
- e. Perquisites of salary
- f. Retrenchments and Holiday leaves

## 16.Statutory configuration on TAX, PF, ESI, Professional TAX

- a. Statutory configuration on exemptions, HRA, Car & Conveyance etc.,
- b. Maintain Income tax Slab Codes
- c. Understanding of Processing Class, Cumulation Class and Evaluation Class
- d. Understanding of Factoring concept with Business scenarios.
- e. Understanding of Indian Payroll driver, payroll schema & India specific Payroll functions in SAP HCM
- f. India specific reports and subsequent payroll activities.
- g. Checking of payroll results
- h. Understanding and customizing the Remunerations statement (HR Form editor)
- i. Subsequent payroll activities:
- j. Configuration of Country Specific Info types 0580 to 0590.
- k. Payroll processing in SAP system
- 1. Payroll driver- For US & India. (with Reference to other countries too)
- m. Off-Cycle payroll activities (0267)
- n. Integration with Time and Payroll Modules
- o. Hr with Fi Integration

## 17. Employee Self Service & Management Self Service (ESS & MSS)

- a. Overview of ERP and Role of ESS in SAP ERP  $% \mathcal{A}$
- b. Introduction ESS and MSS, Portal functionality

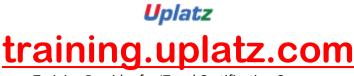

c. Components of ESS

#### **18.** Training and Event Management

- a. Difference: SAP Learning Solution Training and Event Management
- b. Plan Version Maintenance, Number Range Maintenance
- c. Specify Attendance Types
- d. Define Incompatible Attendance and Absence Types
- e. Business Event Preparation
- f. Define Cost Items, Define Time Schedule
- g. Create Building Address,
- h. Location, Organizers
- i. Create Business Event Group
- j. Create Business Event Type
- k. Resource Management,
- 1. Control Elements, Create Resource Type
- m. Day-to-Day Activities,
- n. Recurring Activities

#### **19.Integration HR with FI**

- a. Define symbolic accounts.
- b. Defining wages types.
- c. Mapping wages types to symbolic Accounts.
- d. Mapping symbolic accounts to G/L.
- e. Payroll posting with amount changes

#### **20.SAP Real time Concepts**

- a. ASAP Methodology/Roadmap
- b. Overview of Remedy/Radix Tool
- c. Issue /Ticket Tracking system
- d. Data Migration (Bapi, Idoc, Batch input)
- e. LSMW
- f. SAP Query
- g. Transport creation
- h. HR Tables
- i. Payroll Generation

# SAP HCM (basic to advanced) – Course Syllabus

## **1. Introduction:**

- a. ERP and ERP Packages
- b. SAP and its architecture
- c. SAP and its modules
- d. SAP Human Capital Management (HR) and its areas
- e. Discussions with Participants

## 2. Overview:

a. Getting Started

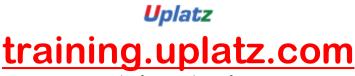

- b. The HR module
- c. Organizational Information
- d. Employee Information

## 3. Recruitment and Personnel Development:

- a. The recruitment cycle
- b. Training and Events
- c. Personnel Development
- d. Hands On : Matching Profiles

## 4. Employee Benefits and Cost Management:

- a. Benefits
- b. Hands On: Processing an enrollment
- c. Personnel Cost Planning
- d. Compensation Management

## 5. Time Management, Payroll and Travel:

- a. Time Management
- b. Pavroll
- c. Hands On: Running a payroll
- d. Travel Management

## 6. Information Display and Reporting:

- a. Human Resources Reports
- b. Queries
- c. Hands On: Creating an ad hoc query

## 7. Organization Management:

- a. Introduction to Organization Management
- b. Organizational Objects and designing Organization Structure
- c. Organization Units, Positions, Jobs, Tasks, Reporting structure
- d. Different interfaces of Organization Management
- e. Organization and Staffing
- f. General Structures
- a. Matrix Structures
- h. Expert mode Simple Maintenance
- i. Expert mode Info type Maintenance

## 8. Configuring an Organizational Structure:

- a. Create Objects
- b. Essential Relationships
- c. Create Descriptiond. Create Department/Staff
- e. Add Relationships
- f. Maintain Plan Data

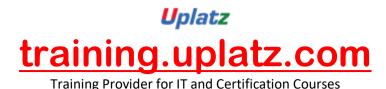

- a. Add account assignment to the company organizational unit
- h. Account assignment features
- i Structure Maintenance

# 9. Configuring Positions:

- a. Configure Positions
- b. Configure Reporting Relationships
  c. Produce an Organizational Structure Report

# **10. Executing a Personnel Action:**

- a. Hire an Employee
- b. Make changes to Employee Master Data
- c. Produce an Employee List report for the new employee

## 11. Using the Implementation Guide (IMG):

- a. Create a Project Plan
- b. Generate a project IMG
- c. Description of Vacant Position
- d. Use the "find" feature to locate IMG activities
- e. Execute IMG activity
- f. Maintain status of project activities

# **12. Establishing the Enterprise Structure:**

- a. Configuring Personnel Sub-Areasb. Employee Sub-groupsc. Grouping for Work Schedules

## **13. Additional Organizational Assignments:**

- a. Maintain HR Master Data
- b. Change Organizational Assignment

## 14. Using Features:

- a. Display Features
- b. Process Feature Decision Tree

## **15. Understanding Planned Working Time Connection to Basic Pay:**

- a. Display the HR Master Data
- b. Planned Working Time
- c. Basic Pay
- d. Work Schedules Overview, Primary Wage Type and Employee Groupings

## **16. Defining Payscale Structures:**

- a. Customizing Project Administration
- b. Process Feature Tariff: Decision Tree

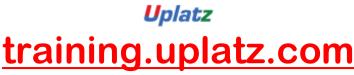

- c. Choose Activity
- d. Change Payscale-period parameter assignment
- e. Determine work area
- f. Create Basic Pay

# **17. Defining Wage Types:**

- a. Create Dialog Wage Type
  b. Understand Controls used to determine wage type assignment
- c. Define feature LGMST to default wage type assignment
- d. Setup indirect valuation

## 18. Performing Payscale reclassification and Pay increases:

- a. Understand how to perform payscale reclassifications
- b. Configure a payscale reclassification to a new payscale level after employees have been in a payscale level for one year

# c. Understand how to perform standard pay increases

# **19.** Confirming the new master data configuration:

- a. Modify an existing organizational structure to add a new organizational unit and new position
- b. Process a hire personnel action and confirm the functionality of the newly configured personnel subarea, employee subgroup, payscales and wage types.

# 20. Quick Tips:

- a. Completing an Action
- b. Maintaining Free Text
- c. Time Off Award
- d. Creating Positions
- e. Changing Cost Centers
- f. Changing Bank Details
- g. Recurring Payments and Deductions
- h. Changing Addresses
- i. Viewing Organizational Structure
- Changing Work Rule j.
- k. Date Types
- **Kronos Information** Ι.
- m. Preparing for an Interview with SAP HCM Consultant.